RedHat (DPDF

https://www.100test.com/kao\_ti2020/144/2021\_2022\_\_E6\_B1\_89\_E 5\_8C\_96\_E4\_BD\_AO\_E7\_c103\_144031.htm RedHat

, we are the set of  $\alpha$ 

而秘而不宣的公司. 本文提到的软件包大家可以通

wu yulun Chinput. locale  $\lim_{\alpha\to 0}$ 

http://bigluo.cn.hongnet.com : locale-zh-0.97.src.rpm - Linux .packaged by Wu yulunChinput-30-<br>
. developed bu Yu Mingjianpth-1.37 - Thinput 1-1 glibc locale-zh  $for$  glib  $21.3$  (RH  $62$ ), glibc  $21.3$ locale  $zh_CN$ , lcoaledef  $R_{\rm H}$   $\sim$  RH  $6.1$  , RH6.2 CD,  $\mathbb{R}$ : \* egcs\* egcs-c \* libstdc \* glibc\* gtk\*\* XFree86makeautoconfautomakekernel(  $\div$  \*, ) 1-2  $\lvert \text{locale} \rvert$  RH 7,  $zh$ <sub>\_</sub>CN for glibc  $2.2$  lcoaledef , ( Wu yulun RedHat7.0 Chinput30 (a) locale  $\Box$ ,rpm -ivh locale-zh-0.97.src.rpm-  $\wedge$ usr/src/redhat/SPECS locale-zh-0.97.spec,rpm - ba locale-zh-0.97.spec-

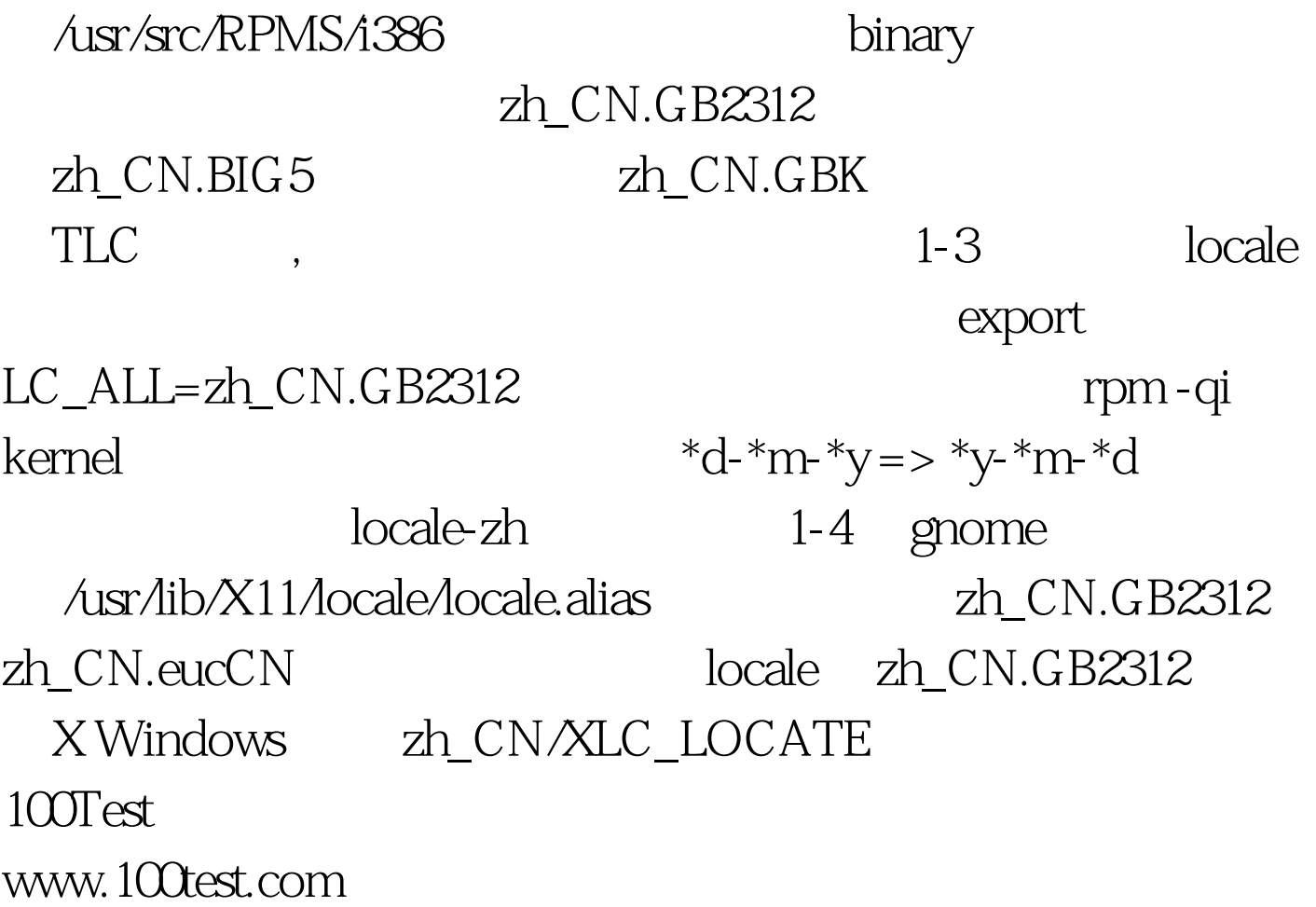